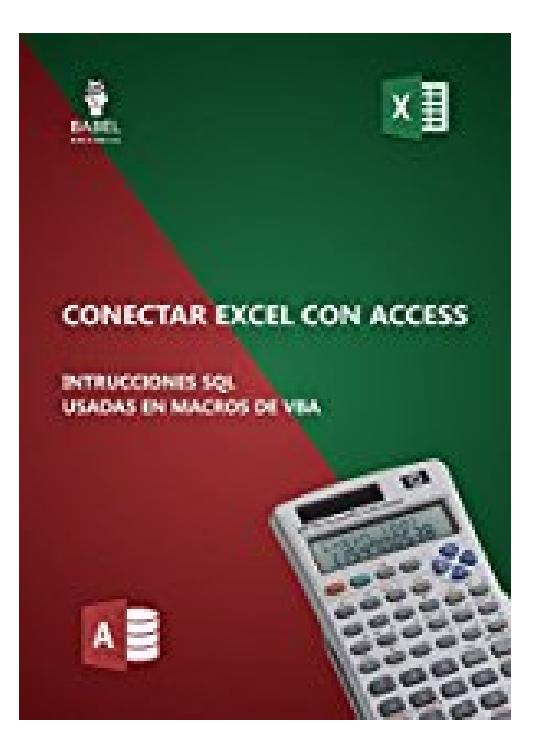

## **CONECTAR EXCEL CON WORD: Como manejar Word desde Excel (Spanish Edition)**

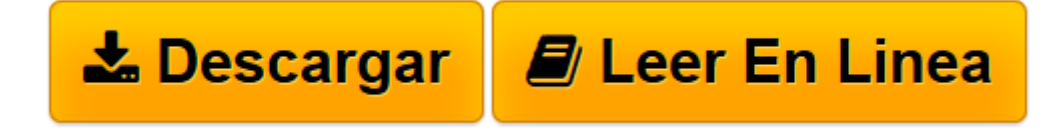

[Click here](http://bookspoes.club/es/read.php?id=B06XK131TS&src=fbs) if your download doesn"t start automatically

## **CONECTAR EXCEL CON WORD: Como manejar Word desde Excel (Spanish Edition)**

Marcelo Rodolfo Pedernera Esquibel, Marcelo Pedernera

## **CONECTAR EXCEL CON WORD: Como manejar Word desde Excel (Spanish Edition)** Marcelo Rodolfo Pedernera Esquibel, Marcelo Pedernera

Este libro muestra como conectar Excel con Word para poder manejar o manipular Word mediante macros de Excel programadas en VBA, muestra como crear un archivo de Word, abrir un archivo de Word para manipularlo, insertar texto y darle formato, rellenar plantillas de Word, realizar una carta a cada cliente de una base de datos de Excel, rellenar un pagaré con datos de Excel, importar tablas de Word, exportar una o varias tablas de Excel a Word.

**[Descargar](http://bookspoes.club/es/read.php?id=B06XK131TS&src=fbs)** [CONECTAR EXCEL CON WORD: Como manejar Word desde E ...pdf](http://bookspoes.club/es/read.php?id=B06XK131TS&src=fbs)

**[Leer en línea](http://bookspoes.club/es/read.php?id=B06XK131TS&src=fbs)** [CONECTAR EXCEL CON WORD: Como manejar Word desde ...pdf](http://bookspoes.club/es/read.php?id=B06XK131TS&src=fbs)

## **Descargar y leer en línea CONECTAR EXCEL CON WORD: Como manejar Word desde Excel (Spanish Edition) Marcelo Rodolfo Pedernera Esquibel, Marcelo Pedernera**

Format: Kindle eBook

Download and Read Online CONECTAR EXCEL CON WORD: Como manejar Word desde Excel (Spanish Edition) Marcelo Rodolfo Pedernera Esquibel, Marcelo Pedernera #C7M3IOZ9U0P

Leer CONECTAR EXCEL CON WORD: Como manejar Word desde Excel (Spanish Edition) by Marcelo Rodolfo Pedernera Esquibel, Marcelo Pedernera para ebook en líneaCONECTAR EXCEL CON WORD: Como manejar Word desde Excel (Spanish Edition) by Marcelo Rodolfo Pedernera Esquibel, Marcelo Pedernera Descarga gratuita de PDF, libros de audio, libros para leer, buenos libros para leer, libros baratos, libros buenos, libros en línea, libros en línea, reseñas de libros epub, leer libros en línea, libros para leer en línea, biblioteca en línea, greatbooks para leer, PDF Mejores libros para leer, libros superiores para leer libros CONECTAR EXCEL CON WORD: Como manejar Word desde Excel (Spanish Edition) by Marcelo Rodolfo Pedernera Esquibel, Marcelo Pedernera para leer en línea.Online CONECTAR EXCEL CON WORD: Como manejar Word desde Excel (Spanish Edition) by Marcelo Rodolfo Pedernera Esquibel, Marcelo Pedernera ebook PDF descargarCONECTAR EXCEL CON WORD: Como manejar Word desde Excel (Spanish Edition) by Marcelo Rodolfo Pedernera Esquibel, Marcelo Pedernera DocCONECTAR EXCEL CON WORD: Como manejar Word desde Excel (Spanish Edition) by Marcelo Rodolfo Pedernera Esquibel, Marcelo Pedernera MobipocketCONECTAR EXCEL CON WORD: Como manejar Word desde Excel (Spanish Edition) by Marcelo Rodolfo Pedernera Esquibel, Marcelo Pedernera EPub **C7M3IOZ9U0PC7M3IOZ9U0PC7M3IOZ9U0P**